## SAP ABAP table V T7VEQP {Generated Table for View}

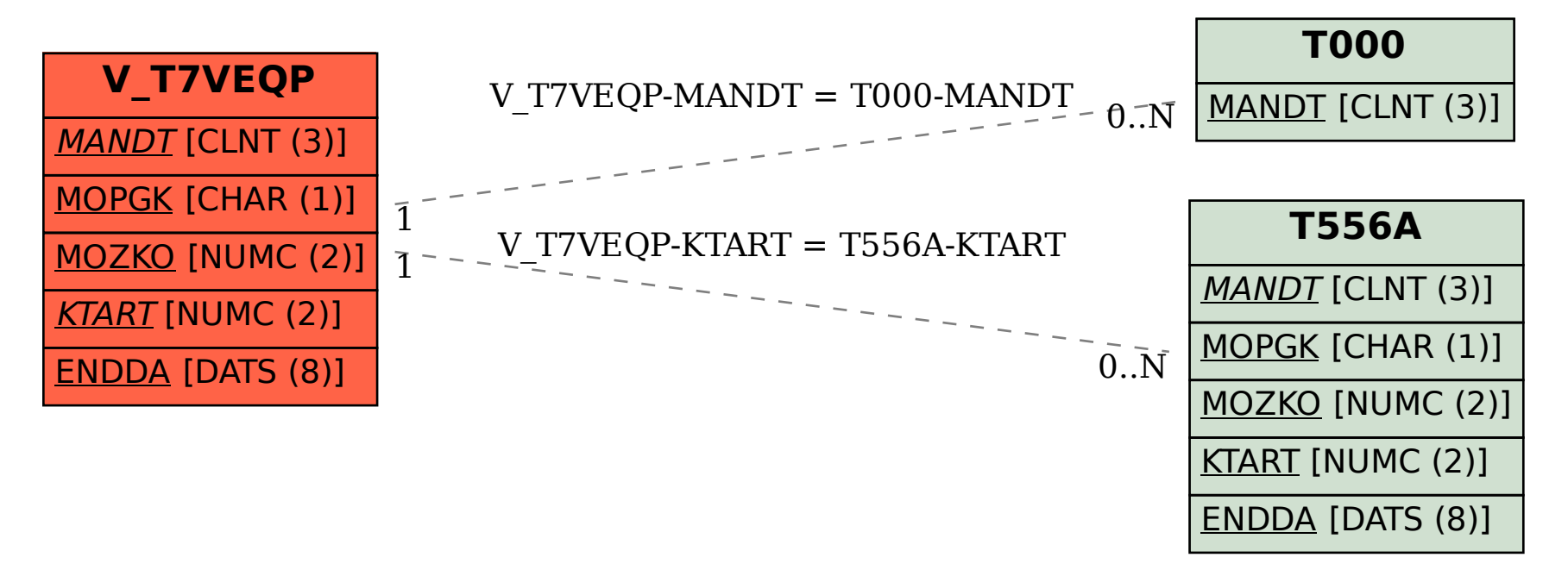